# プログラム 1 疾病診断用プログラム 管理医療機器 汎用画像診断装置ワークステーション用プログラム (70030012) TOMTEC-ARENA 画像解析ソフトウェア

### 【形状・構造及び原理等】

概要

本プログラムは、超音波画像診断装置(Echo)、X線撮影装置 およびX線透視装置から得られた画像および情報をネットワ ーク接続によるオンライン、またはオフラインで取り込み、 その画像または情報をさらに処理し、診断のために提供する ためのプログラムである。

また、本プログラムは汎用のIT機器(サーバーおよびクラ イアント用パーソナルコンピュータ(クライアントPC)、

またはパーソナルコンピュータ(PC))にインストールし て使用するものであり、記録媒体によって使用者に提供され ます。

(注) 超音波画像診断装置(Echo)やX線撮影装置およびX 線透視装置は本認証の範囲外です。

#### 動作原理

Echo、X線またはこれらの画像や情報を保存しているサーバ ーから画像や情報を本品がインストールされた汎用IT機器 (サーバーまたは PC)に取り込み、本品により診療のために 表示し、更なる画像処理や解析を行う。また、これらの画像処 理や解析の結果を保存、検索、出力(印刷を含む)することが できる。本品がインスト-ルされた汎用IT機器(サーバー または PC) にネットワーク接続により通信で画像や情報を取 り込む際の情報通信規格は DICOM 規格に準拠する。

## 【使用目的又は効果】

画像診断装置等から提供された人体の画像情報をコンピュー タ処理し、処理後の画像情報を診療のために提供することを 目的とする、汎用画像診断装置ワークステーションを構成す る医療機器プログラムである。(自動診断を行う機能はない。)

# 【使用方法等】

# <使用方法>

動作環境及び事前準備(インストール)

本プログラムは、以下の仕様を満たす汎用IT機器に対し、 製造販売業者が指定した方法(プログラムに含めた電磁的記 録に記載された手順、または取扱説明書もしくは添付文書) にてインストールし、使用する。

なお、インストールを行う汎用 IT 機器は患者環境外に設置す る。

※汎用IT機器の仕様の詳細については、取扱説明書を参照 するか、弊社までお問合せ願います。

[インストールする汎用IT機器の仕様]

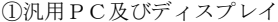

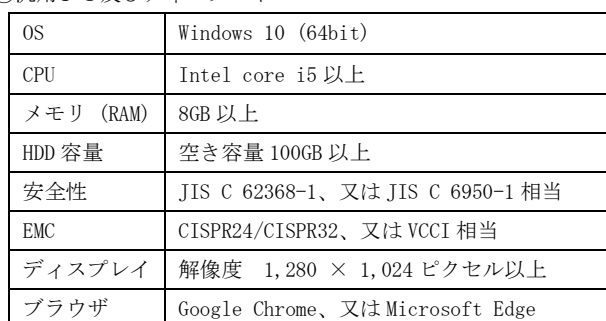

②サーバー

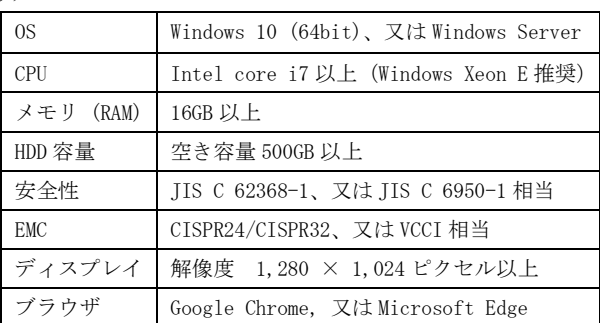

使用の準備

- (1) 汎用 IT 機器 (PC、ディスプレイ、サーバー等)及び周 辺機器(キーボード、マウス及びコード類)が接続され ていることを確認してから汎用 機器の電源スイッチ を入れる。
- (2) 汎用 IT 機器が正常に起動したことを確認する。
- 操作
	- (1)本プログラムを起動する。
	- (2)操作を行う対象となる画像データを検索し、取り込む。
	- (3)画像データを選択し、表示させる。
	- (4)選択・表示された画像データについてマウス及びキーボ ードを用いて必要な操作および処理を行う。
- 使用の終了
	- (1)操作を行った画像データを適宜保存し、本品のソフトウ ェアのメニューから終了を選択し、本プログラムを終了 させる。
	- (2)必要に応じて汎用 機器のシャットダウンを行い、電 源スイッチを切る。

#### <使用方法等に関連する使用上の注意>

(1) 本プログラムにおける患者情報(患者 ID、患者名)と 検査を行った患者が同一であることを確認すること。

取扱説明書を必ずご覧ください

- (2)使用方法等に関する詳細事項は取扱説明書にも記載され ているので参照すること。
- (3)ネットワークへ接続する際には、厚生労働省による「医 療情報システムの安全管理に関するガイドライン」で要 求される事項に従うこと。

# 【使用上の注意】

# <重要な基本的注意>

- 1. 本プログラムは、仕様を満たす汎用 IT 機器にインストール すること。
- 2.本プログラムは患者環境外で使用すること。
- 3.本プログラムは、他の医用画像診断装置等から取得した画像 及び情報を表示させ、更なる処理を行うためのものであるが、 それらの結果は診断支援として用い、本プログラムの結果の みでの確定診断は行わないこと。(確定診断に際しては、他 の検査結果や画像、および所見等の臨床的情報を総合して 検討すること。)
- 4.他の医用画像診断装置等からネットワーク等を通じて画像や 情報を本プログラムに転送する場合は、予め通信が適切に行 えるかどうかの確認を行うこと。確認していない通信では画 像や情報が正しく表示されないことがあります。
- 5.本プログラムにより表示された画像や計測結果に異常が見受 けられる場合は、画像処理や読影を行わないこと。
- 6.本プログラムにて画像処理中に画像を医用画像保管装置等 に転送ないこと。(意図しない画像が転送される恐れがある。)
- 7.本プログラムを終了する場合は、正しく終了の操作を行う こと。(画像処理中に終了するなど適切でない終了操作を 行った場合、画像や情報が失われる恐れがあります。)

# <その他の注意>

上記の事項の他にも取扱説明書にも注意事項が記載してある ので、本プログラムの使用にあたり必ず使用前に読んで下さい。

# 【製造販売業者及び製造業者の氏名又は名称等】

<製造販売業者> 株式会社ワイディ 本店 電話番号 048 424 7325 <製造業者> Tomtec Imaging Systems GmbH (ドイツ)